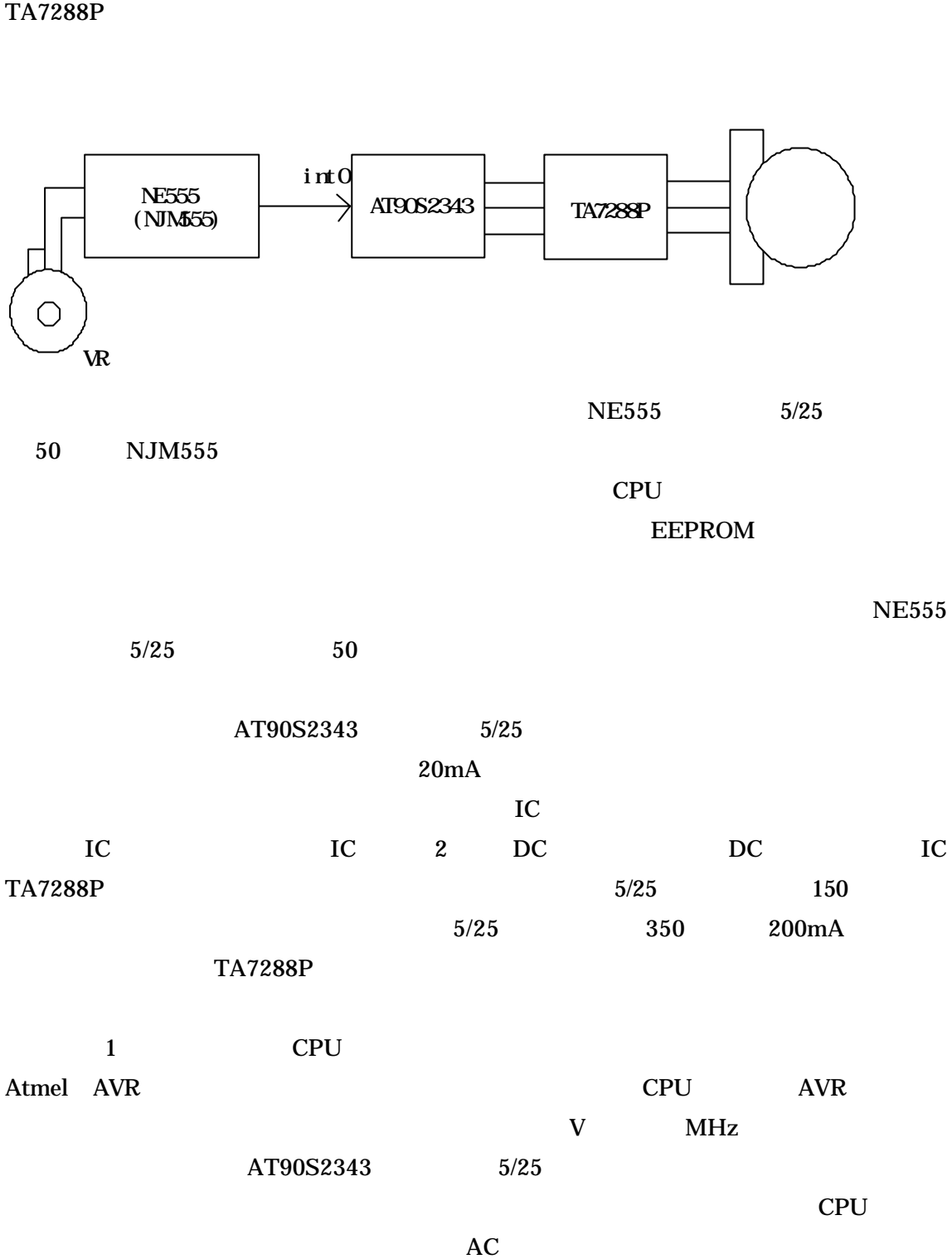

 $5/25$  1C NJM $555$   $5/25$   $50$ 

CPU AT90S2343

TA7288P

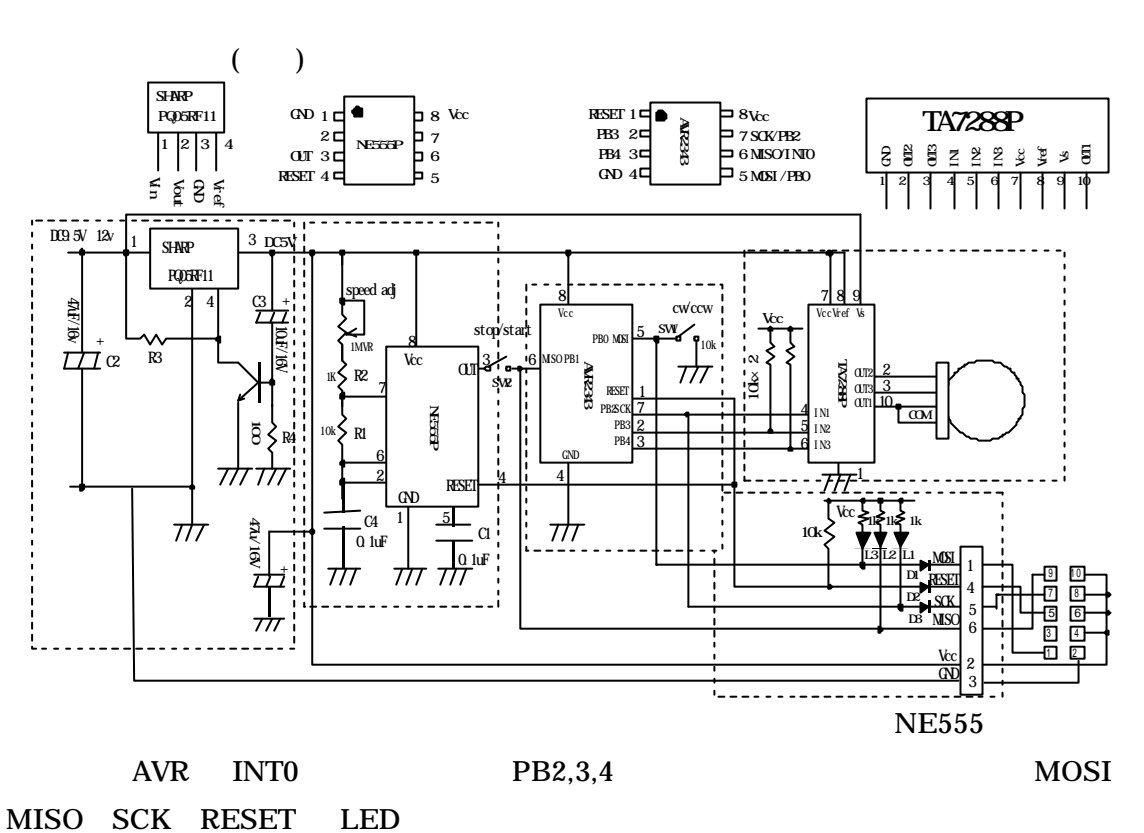

 $1$ 

ON-OFF

TA7288P CPU

AT90S2343 5/25

CPU

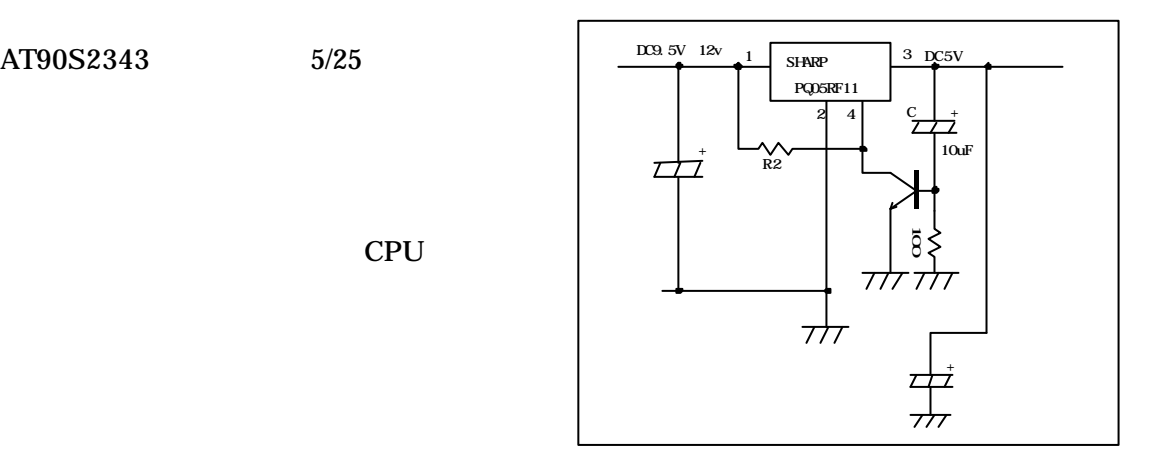

 $ON$ 

 $AC$  $CPU$  $CPU$ 

 $AC$  and  $100V$ 

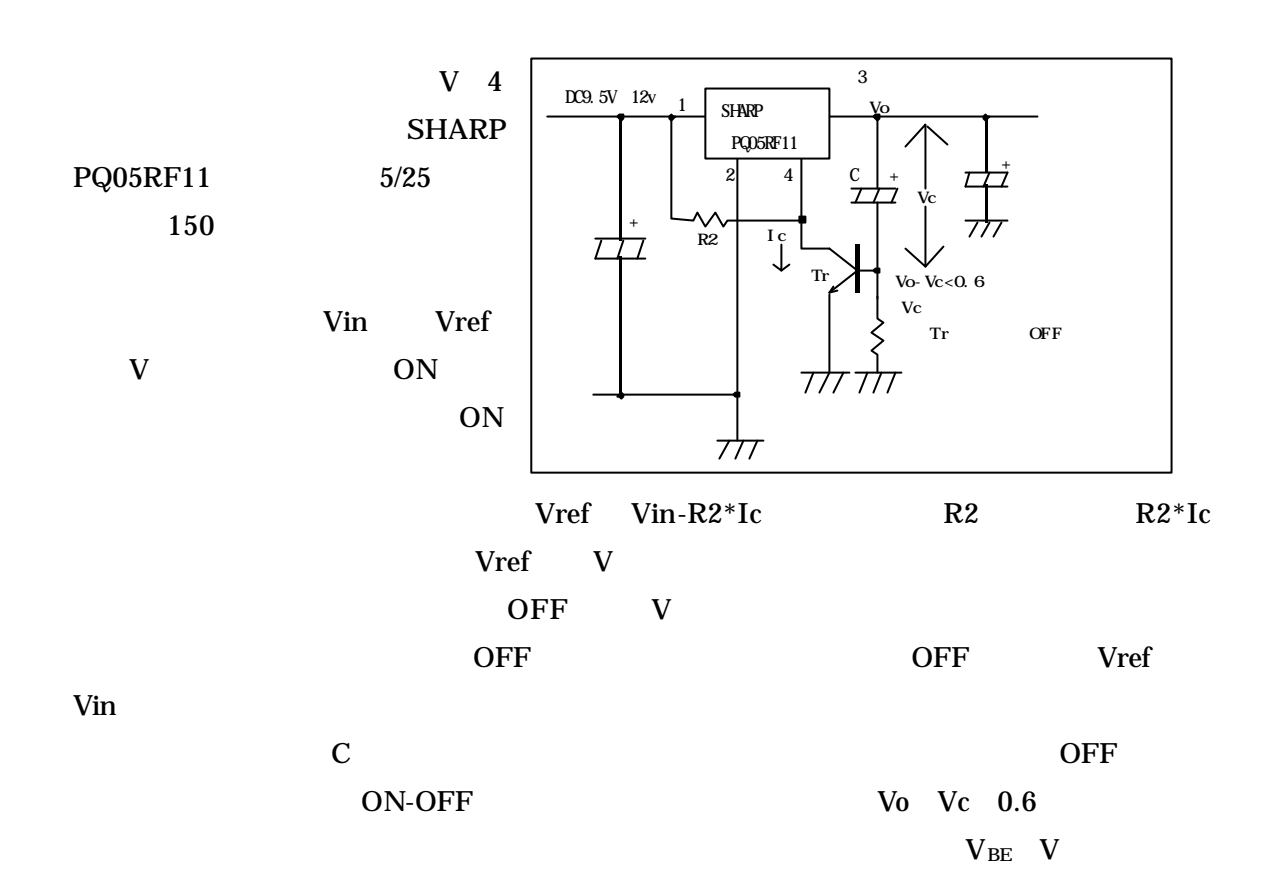

 $V$ in

 $\bf{V}$ 

 $IC555$  $5/25$   $50$ 

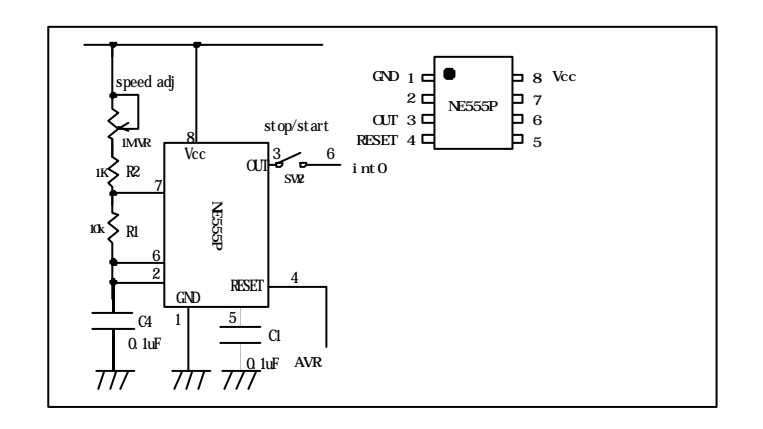

3

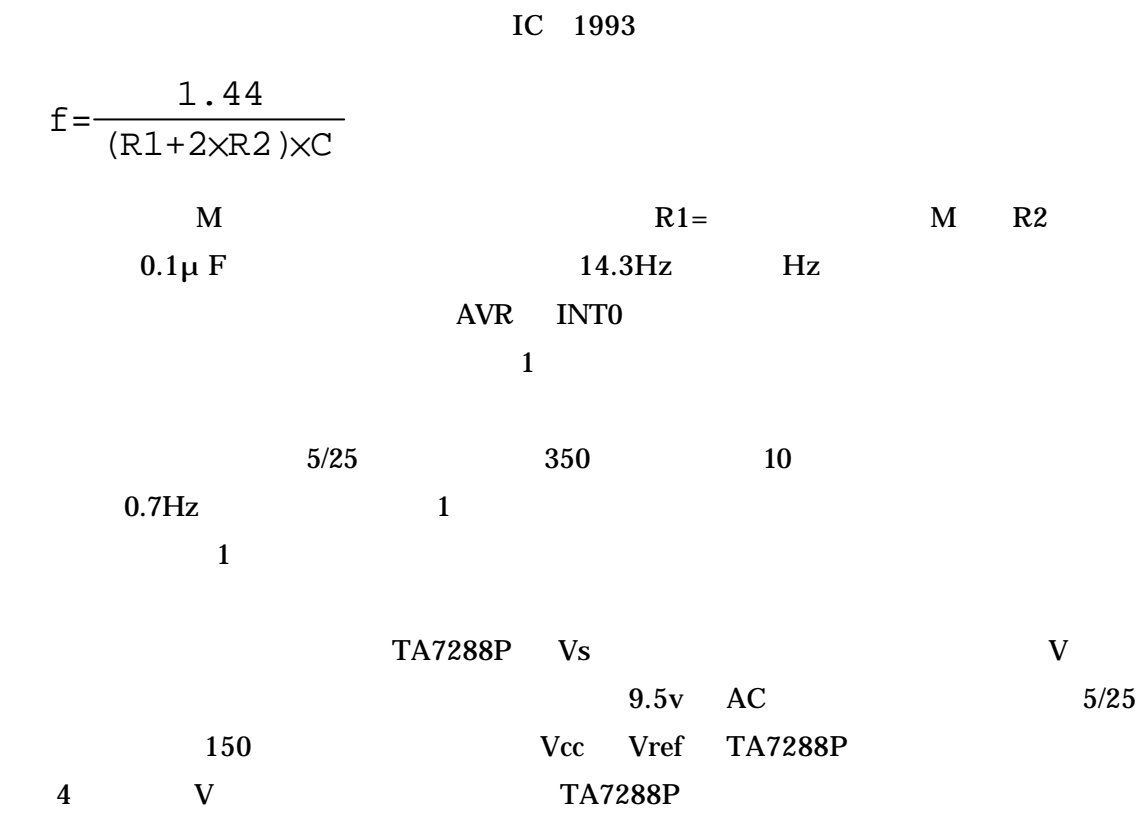

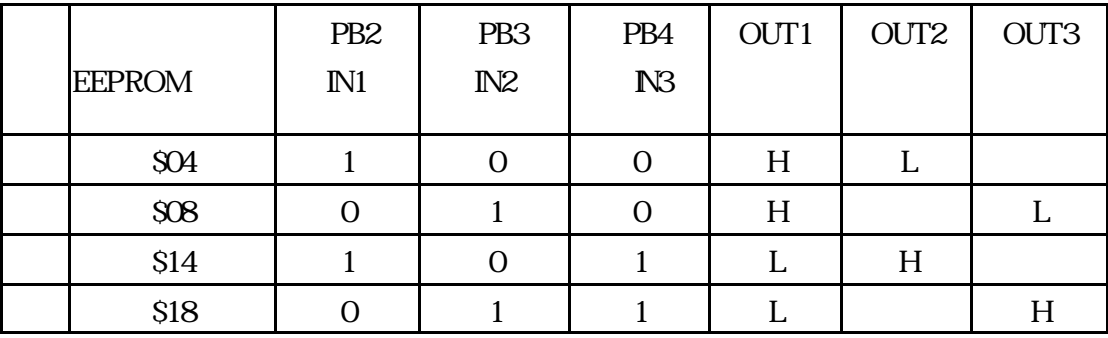

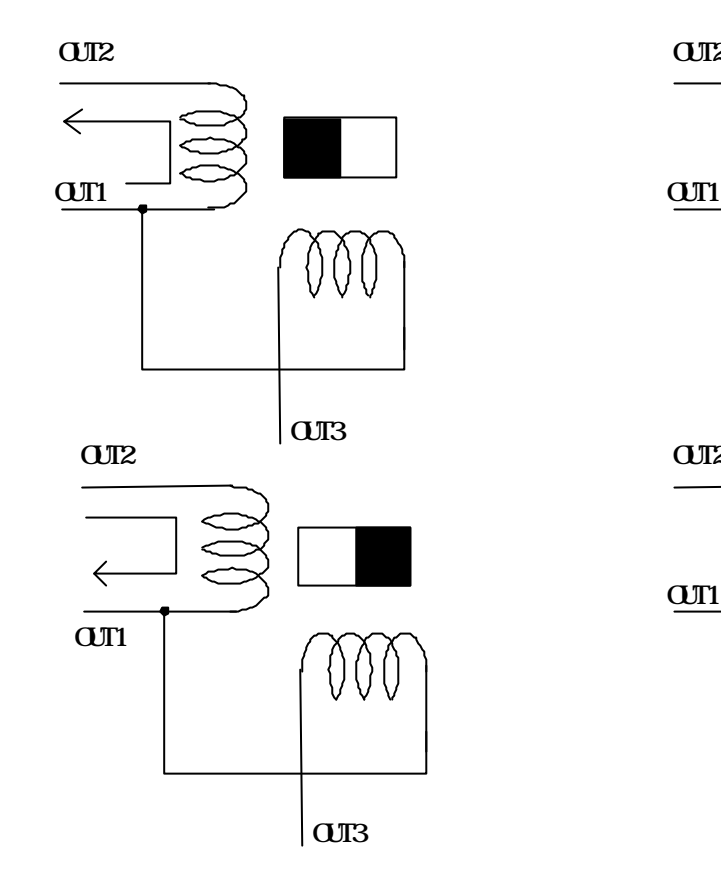

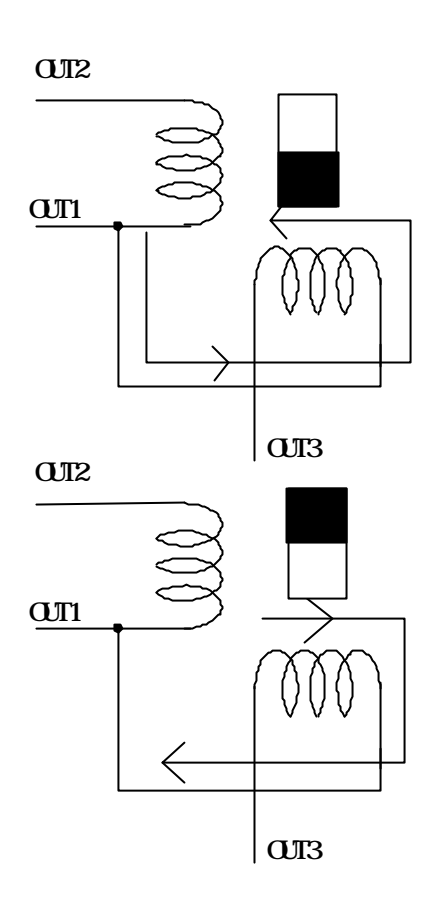

 $\rm OUT1$ 

 $AVR$ 

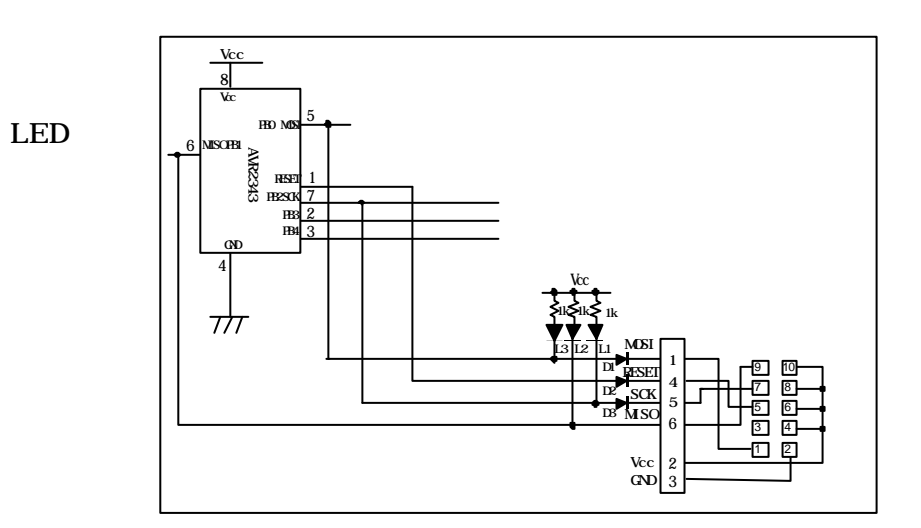

5

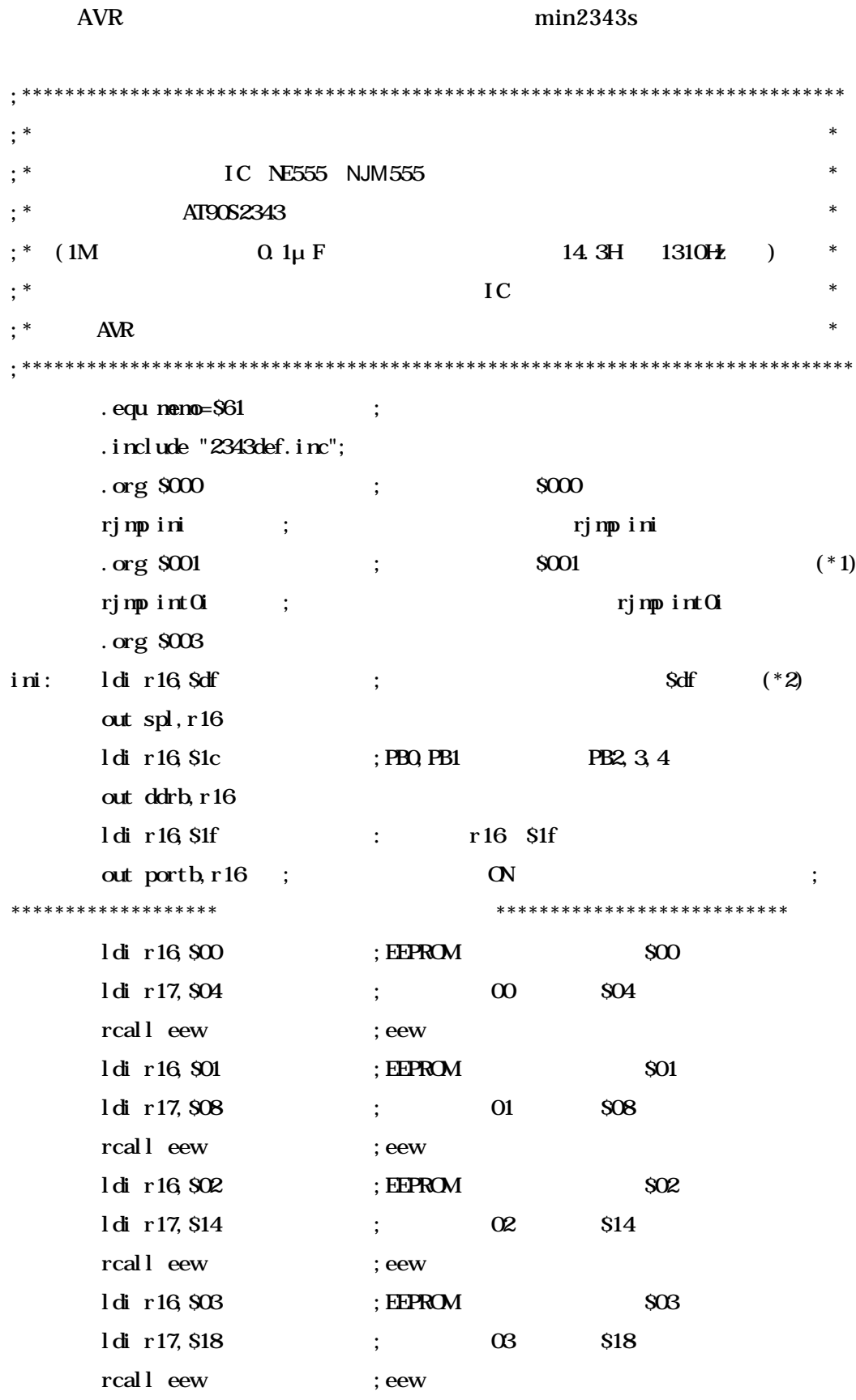

min2343s

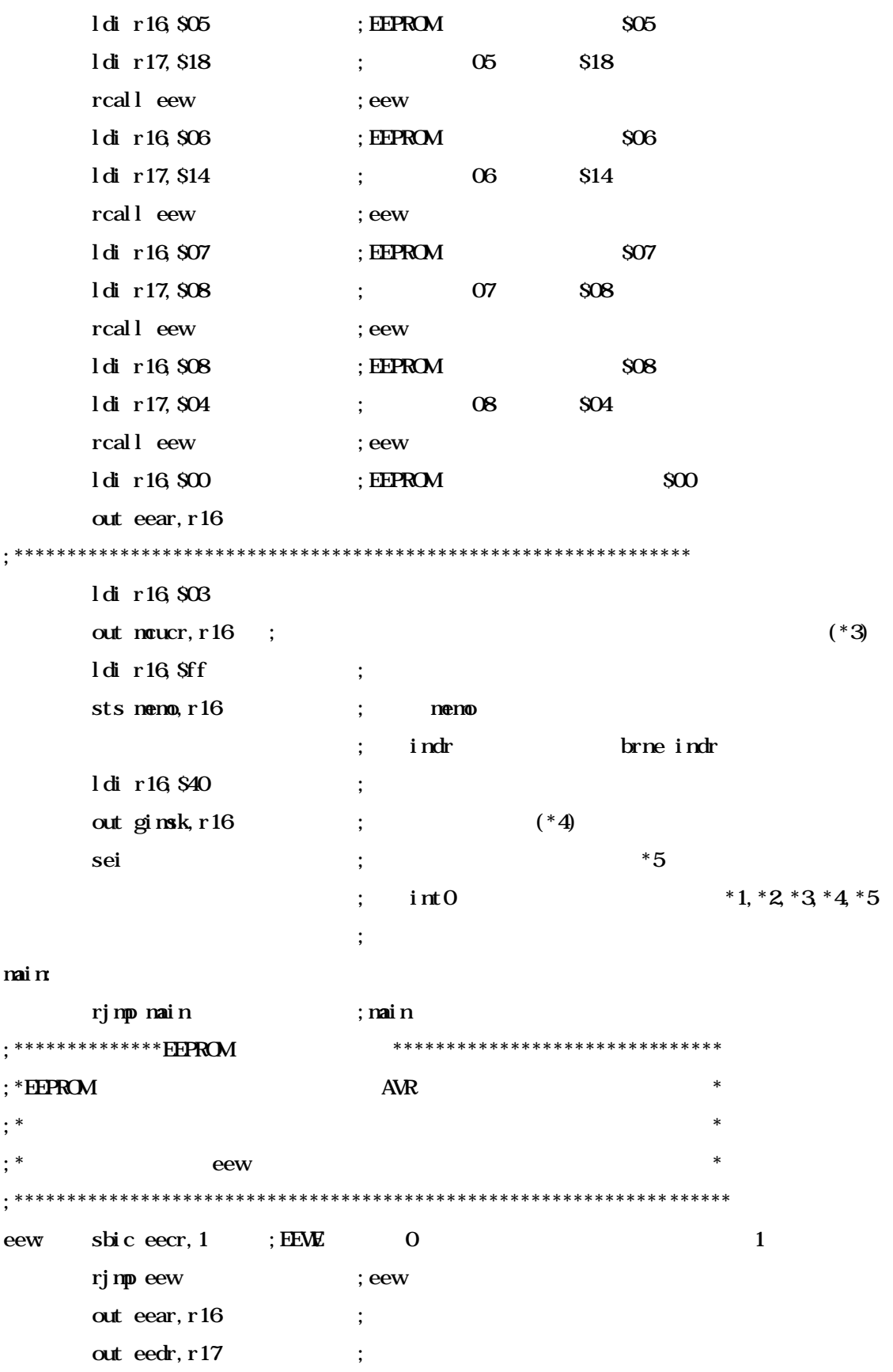

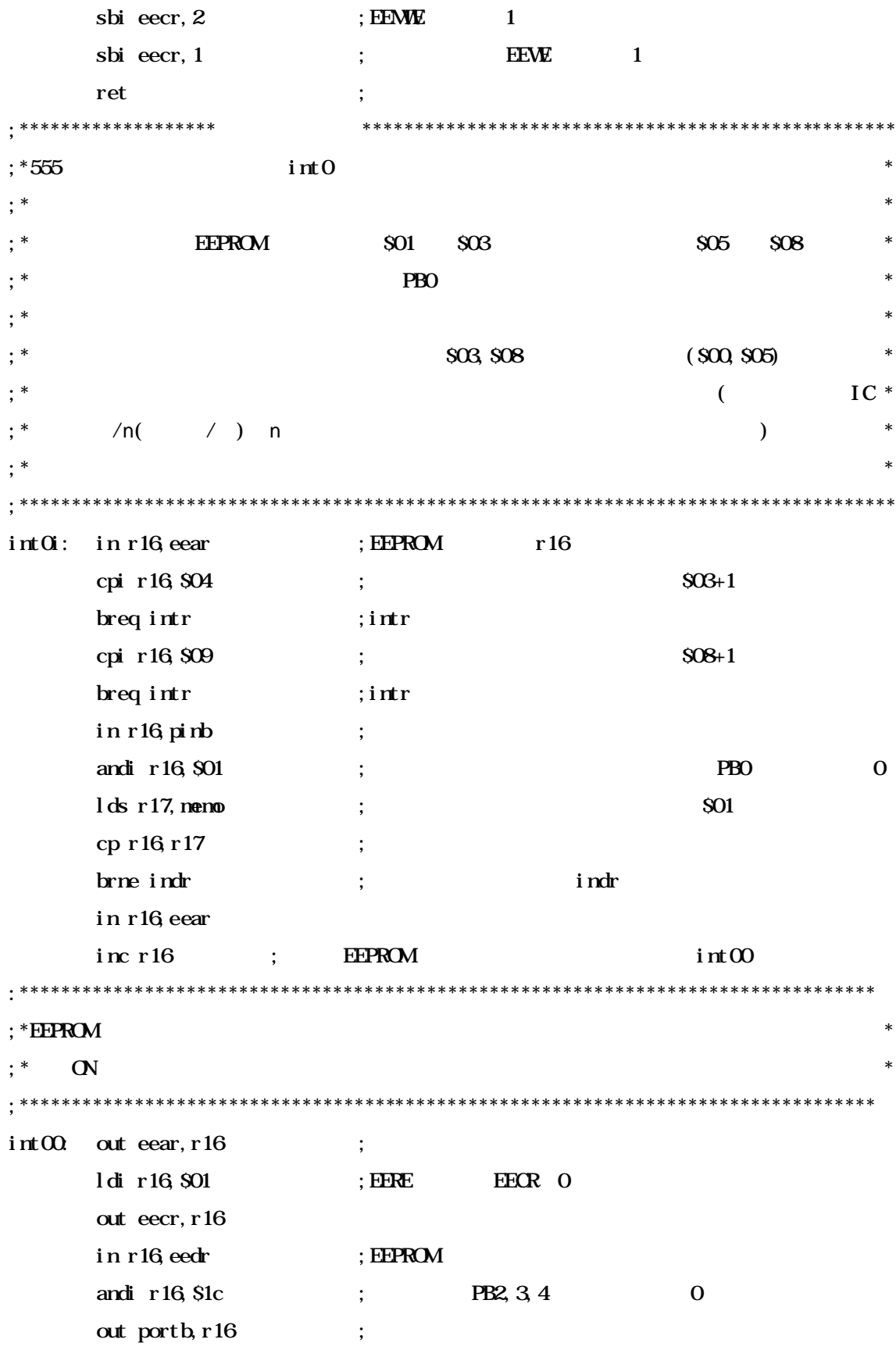

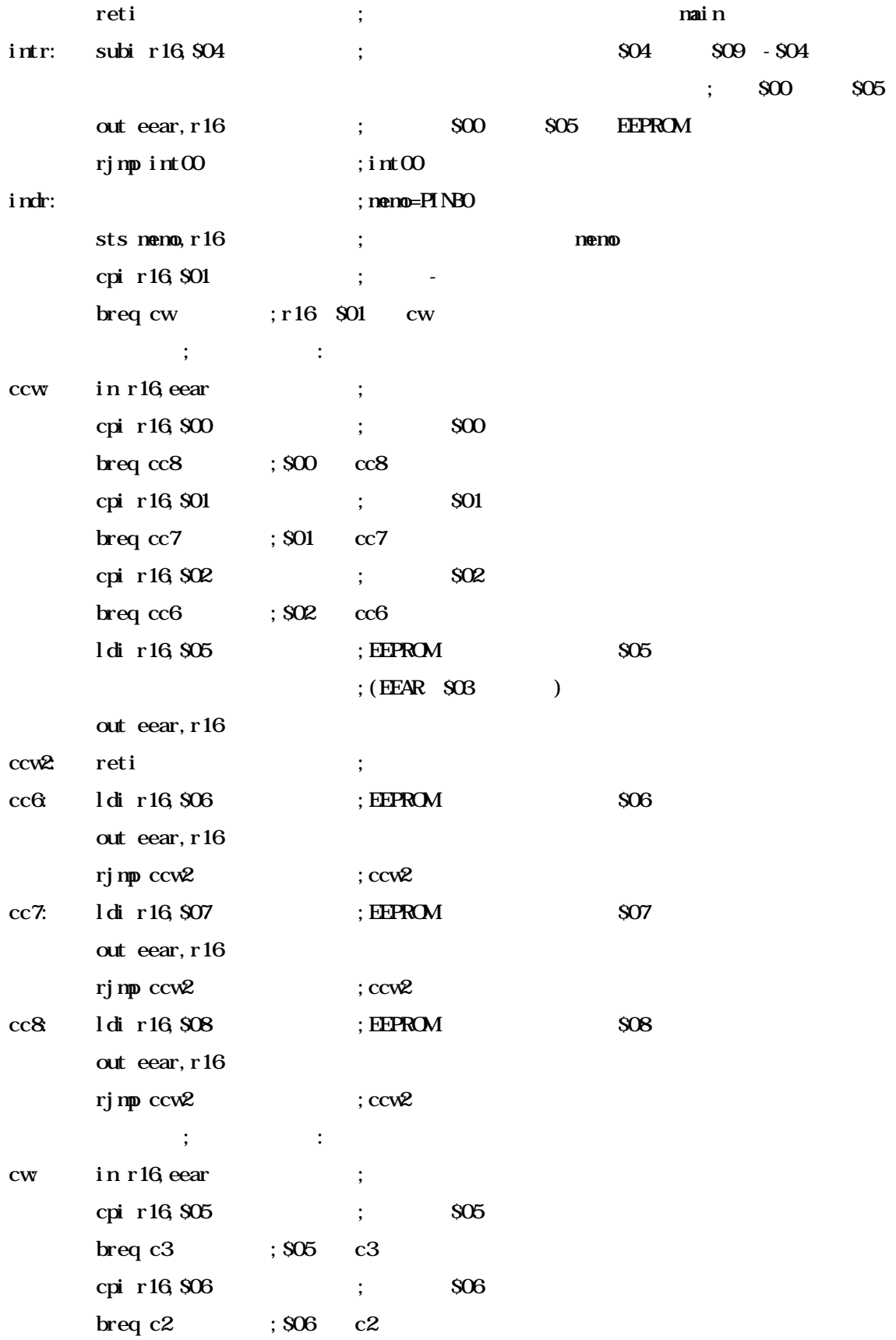

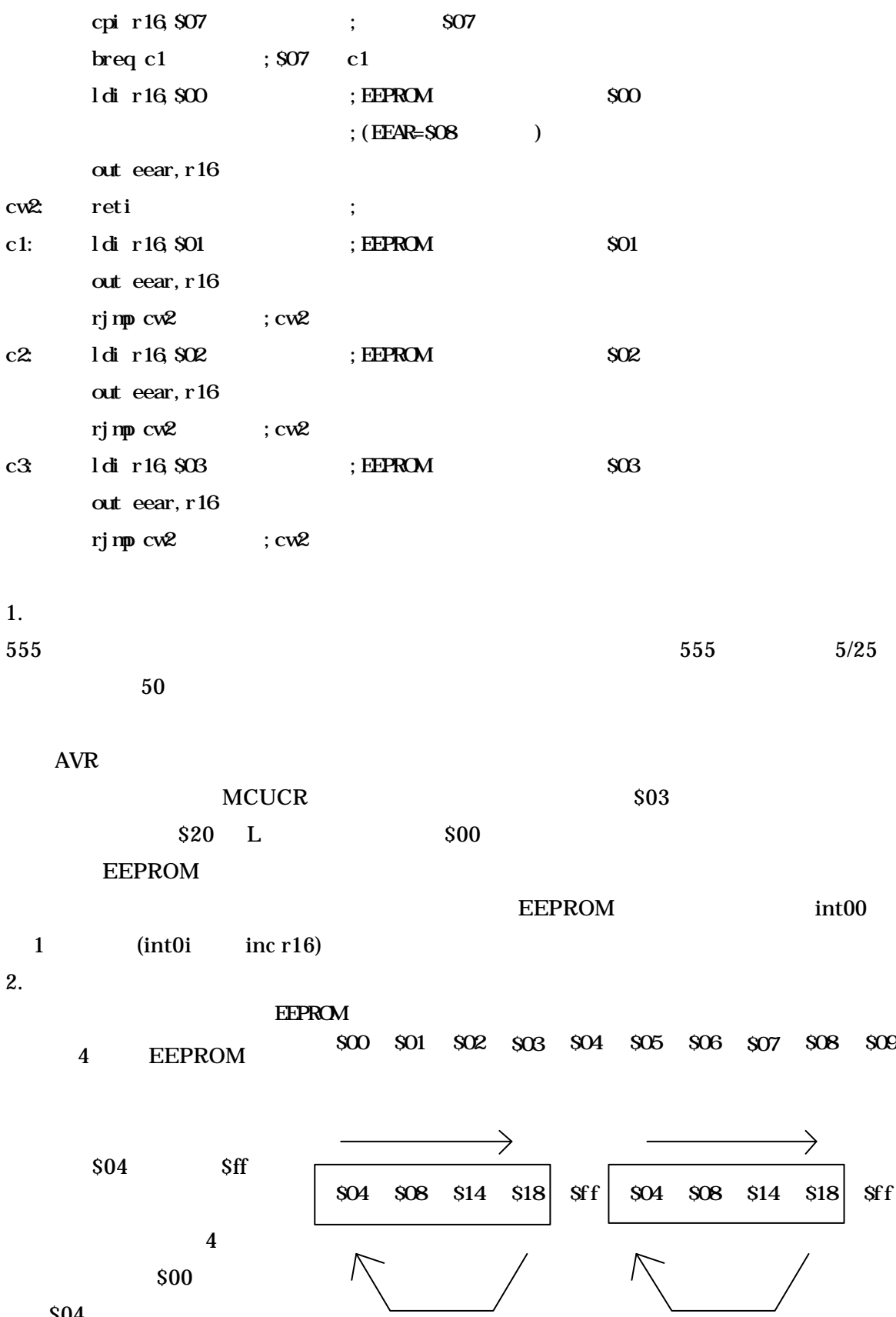

\$04

10

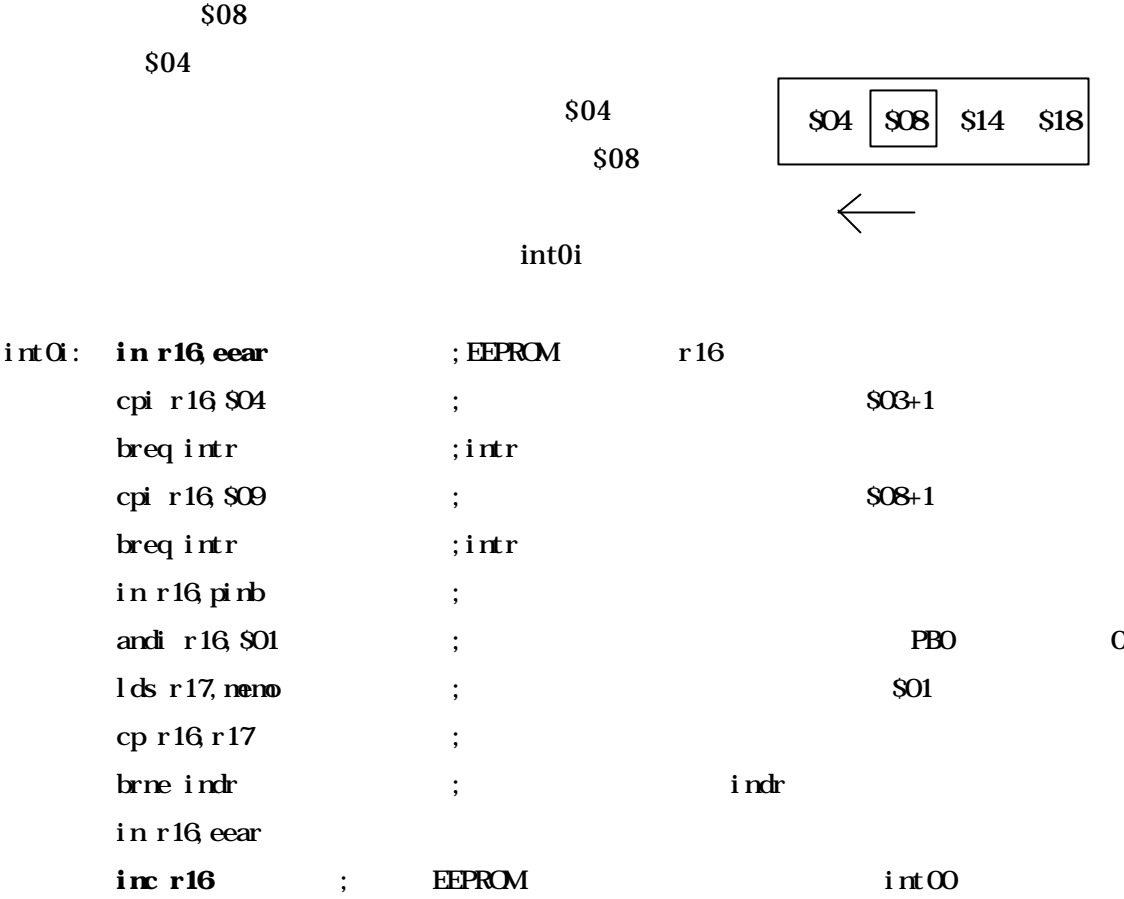

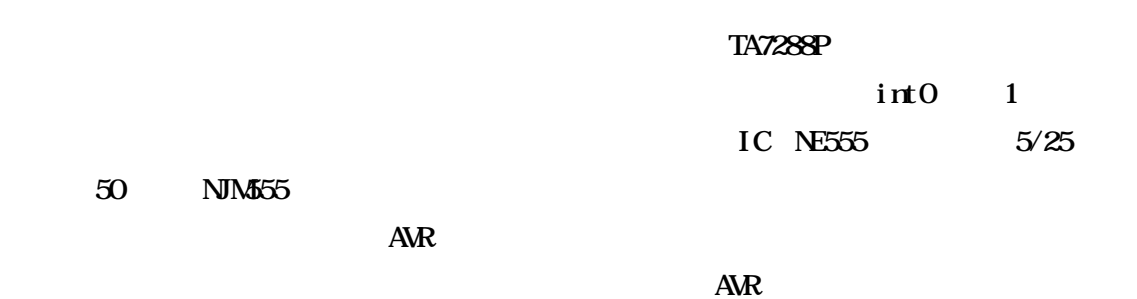

### AVR, PIC,

## 556-0005 46-7

# TEL 06-6644-4555

 $\bullet \bullet \bullet$ 

### FAX 06-6644-1744

In need of AVR, PIC, Mechatoronics, Erectronic Parts…….

### Digit sales department

(an Erectonic parts shop)

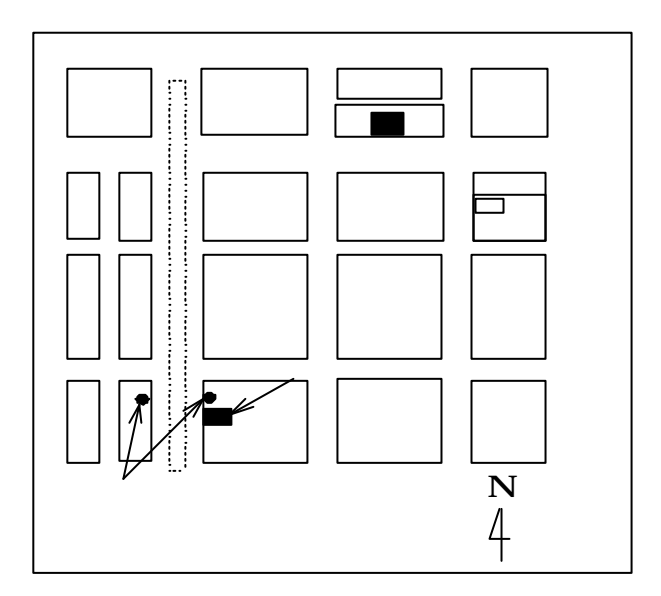